# vImage Morphology Reference

**Performance > Graphics & Imaging**

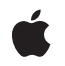

**2007-07-12**

# á

Apple Inc. © 2007 Apple Inc. All rights reserved.

No part of this publication may be reproduced, stored in a retrieval system, or transmitted, in any form or by any means, mechanical, electronic, photocopying, recording, or otherwise, without prior written permission of Apple Inc., with the following exceptions: Any person is hereby authorized to store documentation on a single computer for personal use only and to print copies of documentation for personal use provided that the documentation contains Apple's copyright notice.

The Apple logo is a trademark of Apple Inc.

Use of the "keyboard" Apple logo (Option-Shift-K) for commercial purposes without the prior written consent of Apple may constitute trademark infringement and unfair competition in violation of federal and state laws.

No licenses, express or implied, are granted with respect to any of the technology described in this document. Apple retains all intellectual property rights associated with the technology described in this document. This document is intended to assist application developers to develop applications only for Apple-labeled computers.

Every effort has been made to ensure that the information in this document is accurate. Apple is not responsible for typographical errors.

Apple Inc. 1 Infinite Loop Cupertino, CA 95014 408-996-1010

Apple, the Apple logo, Mac, and Mac OS are trademarks of Apple Inc., registered in the United States and other countries.

Simultaneously published in the United States and Canada.

**Even though Apple has reviewed this document, APPLE MAKESNOWARRANTYOR REPRESENTATION,** EITHER EXPRESS OR IMPLIED, WITH RESPECT TO<br>THIS DOCUMENT, ITS QUALITY, ACCURACY,<br>MERCHANTABILITY, OR FITNESS FOR A PARTICULAR **PURPOSE. AS A RESULT, THIS DOCUMENT IS PROVIDED "AS IS," AND YOU, THE READER, ARE ASSUMING THE ENTIRE RISK AS TO ITS QUALITY AND ACCURACY.**

**IN NO EVENT WILL APPLE BE LIABLE FOR DIRECT, INDIRECT, SPECIAL, INCIDENTAL, OR CONSEQUENTIALDAMAGES RESULTINGFROM ANY** **DEFECT OR INACCURACY IN THIS DOCUMENT, even if advised of the possibility of such damages.**

**THE WARRANTY AND REMEDIES SET FORTH ABOVE ARE EXCLUSIVE AND IN LIEU OF ALL OTHERS, ORAL OR WRITTEN, EXPRESS OR IMPLIED. No Apple dealer, agent, or employee is authorized to make any modification, extension, or addition to this warranty.**

**Some states do not allow the exclusion orlimitation of implied warranties or liability for incidental or consequential damages, so the above limitation or** exclusion may not apply to you. This warranty gives<br>you specific legal rights, and you may also have<br>other rights which vary from state to state.

# Contents

# **vImage [Morphology](#page-4-0) Reference 5**

[Overview](#page-4-1) 5 [Functions](#page-5-0) by Task 6 [Dilating](#page-5-1) an Object 6 [Eroding](#page-5-2) an Object 6 [Maximizing](#page-5-3) an Object 6 [Minimizing](#page-5-4) an Object 6 [Getting](#page-6-0) the Buffer Size 7 [Functions](#page-6-1) 7 [vImageDilate\\_ARGB8888](#page-6-2) 7 [vImageDilate\\_ARGBFFFF](#page-7-0) 8 [vImageDilate\\_Planar8](#page-8-0) 9 [vImageDilate\\_PlanarF](#page-9-0) 10 [vImageErode\\_ARGB8888](#page-10-0) 11 [vImageErode\\_ARGBFFFF](#page-11-0) 12 [vImageErode\\_Planar8](#page-12-0) 13 [vImageErode\\_PlanarF](#page-13-0) 14 [vImageGetMinimumTempBufferSizeForMinMax](#page-14-0) 15 [vImageMax\\_ARGB8888](#page-15-0) 16 [vImageMax\\_ARGBFFFF](#page-16-0) 17 [vImageMax\\_Planar8](#page-18-0) 19 [vImageMax\\_PlanarF](#page-19-0) 20 [vImageMin\\_ARGB8888](#page-21-0) 22 [vImageMin\\_ARGBFFFF](#page-22-0) 23 [vImageMin\\_Planar8](#page-24-0) 25 [vImageMin\\_PlanarF](#page-25-0) 26

# **[Document](#page-28-0) Revision History 29**

# **[Index](#page-30-0) 31**

**CONTENTS**

# <span id="page-4-0"></span>vImage Morphology Reference

Framework: **Accelerate/vimage Companion guide** vImage Programming Guide

**Declared** in **Morphology.h** 

# <span id="page-4-1"></span>**Overview**

Morphological functions change the shape of an object by performing dilatation, erosion, maximum, and minimum operations. Dilation expands objects. Erosion contractsthem. Maximum is a special case of dilation, while minimum is a special case of erosion. The precise nature of the expanding or shrinking is determined by a kernel (also known as a *structure element*) provided by the caller. The number of rows and number of columns of the image does not change after applying a morphological operation.

You can use morphological functions on grayscale images, where the source image is planar (single-channel) or on full-color images. The kernel itself is always planar.

vImage applies morphological operations to an **object**, which is not the same as the entire image. An object is either comprised of the brightest pixels in an image or the darkest pixels in the image, where brightness is defined relative to the particular image. When you define bright pixels as the object, dark pixels become the background. In this case dilation expands objects with erosion contracts them. When you define dark pixels as the object, bright pixels become the background. In this case, dilation contracts objects and erosion expands them.

Each morphological function requires that you pass it a convolution kernel that determines how the values of neighboring pixels are used to compute the value of a destination pixel. A kernel is a packed array, without padding at the ends of the rows. The elements of the array must be of type  $uint8-t$  (for the Planar8 and ARGB8888 formats) or of type float (for the PlanarF and ARGBFFFF formats). The height and the width of the array must both be odd numbers.

For example, a 3 x 3 convolution kernel for a Planar8 image consists of nine 8-bit (1-byte) values, arranged consecutively. The first three values represent the first row of the kernel, the next three values the second row, and the last three values the third row.

Morphology functions perform clipping to prevent overflow for the Planar8 and ARGB8888 formats. Saturated clipping maps all intensity levels above 255, to 255, all intensity levels below 0, to 0, and leaves intensity levels between 0 and 255, inclusive, unchanged.

When the pixel to be transformed is near the edge of the image—not merely the region of interest, but the entire image of which it is a part—the kernel may extend beyond the edge of the image, so that there are no existing pixels beneath some of the kernel elements. In this case the morphology functions only make use of that part of the kernel which overlaps the source buffer. The other kernel elements are ignored.

# <span id="page-5-0"></span>Functions by Task

# <span id="page-5-1"></span>**Dilating an Object**

[vImageDilate\\_ARGBFFFF](#page-7-0) (page 8) Dilates a region of interest within an ARGBFFFF source image using an M x N kernel. [vImageDilate\\_ARGB8888](#page-6-2) (page 7) Dilates a region of interest within an ARGB8888 source image using an M x N kernel. [vImageDilate\\_PlanarF](#page-9-0) (page 10) Dilates a region of interest within a PlanarF source image using an M x N kernel. [vImageDilate\\_Planar8](#page-8-0) (page 9) Dilates a region of interest within a Planar8 source image using an M x N kernel.

# <span id="page-5-2"></span>**Eroding an Object**

```
vImageErode_ARGBFFFF (page 12)
      Erodes a region of interest within an ARGBFFFF source image using an M x N kernel.
vImageErode_ARGB8888 (page 11)
      Erodes a region of interest within an ARGB8888 source image using an M x N kernel.
vImageErode_PlanarF (page 14)
      Erodes a region of interest within a PlanarF source image using an M x N kernel.
vImageErode_Planar8 (page 13)
      Erodes a region of interest within a Planar8 source image using an M x N kernel.
```
# <span id="page-5-3"></span>**Maximizing an Object**

```
vImageMax_ARGBFFFF (page 17)
      Maximizes a region of interest within an ARGBFFFF source image using an M x N kernel.
vImageMax_ARGB8888 (page 16)
      Maximizes a region of interest within an ARGB8888 source image using an M x N kernel.
vImageMax_PlanarF (page 20)
      Maximizes with a region of interest within a PlanarF source image using an M x N kernel.
vImageMax_Planar8 (page 19)
      Maximizes a region of interest within a Planar8 source image using an M x N kernel.
```
# <span id="page-5-4"></span>**Minimizing an Object**

```
vImageMin_ARGBFFFF (page 23)
      Minimizes a region of interest within an ARGBFFFF source image using an M x N kernel.
vImageMin_ARGB8888 (page 22)
      Minimizes a region of interest within an ARGB8888 source image using an M x N kernel.
```
[vImageMin\\_PlanarF](#page-25-0) (page 26)

Minimizes a region of interest within a PlanarF source image using an M x N kernel.

```
vImageMin_Planar8 (page 25)
```
Minimizes a region of interest within a Planar8 source image using an M x N kernel.

# <span id="page-6-0"></span>**Getting the Buffer Size**

[vImageGetMinimumTempBufferSizeForMinMax](#page-14-0) (page 15)

Returns the minimum size, in bytes, for the temporary buffer that the caller supplies to any of the Min or Max morphological functions. (Deprecated. Use the kvImageGetTempBufferSize flag with the appropriate morphological function instead of calling this function.)

# **Functions**

# <span id="page-6-2"></span><span id="page-6-1"></span>**vImageDilate\_ARGB8888**

Dilates a region of interest within an ARGB8888 source image using an M x N kernel.

```
vImage Error vImageDilate ARGB8888 (
    const vImage_Buffer *src,
    const vImage_Buffer *dest,
    vImagePixelCount srcOffsetToROI_X,
    vImagePixelCount srcOffsetToROI_Y,
    const unsigned char *kernel,
    vImagePixelCount kernel_height,
    vImagePixelCount kernel_width,
    vImage_Flags flags
);
```
# **Parameters**

*src*

A pointer to a vImage buffer structure that contains data for the source image.

*dest*

A pointer to a vImage buffer data structure. You are responsible for filling out the height, width, and rowBytes fields of this structure, and for allocating a data buffer of the appropriate size. On return, the data buffer pointed to by this structure contains the destination image data. When you no longer need the data buffer, you must deallocate the memory.

The size (number of rows and number of columns) of the destination buffer also specifies the size of the region of interest in the source buffer.

```
srcOffsetToROI_X
```
The horizontal offset, in pixels, to the upper-left pixel of the region of interest within the source image.

*srcOffsetToROI\_Y*

The vertical offset, in pixels, to the upper-left pixel of the region of interest within the source image. *kernel*

A pointer to the kernel data, which must be a packed array without any padding. The function uses the same kernel for all channels.

```
kernel_height
```
The height of the kernel in pixels. This value must be odd.

```
kernel_width
```
The width of the kernel in pixels. This value must be odd.

*flags*

The options to use when performing the morphological operation. Set the kvImageDoNotTile flag if you plan to perform your own tiling or use multithreading. Set the kvImageLeaveAlphaUnchanged flag to specify that the alpha channel should be copied to the destination image unchanged.

# **Return Value**

kvImageNoError, otherwise it returns one of the error codes described in *vImage Data Types and Constants Reference*.

# **Availability**

Available in Mac OS X v10.3 and later.

# **Declared In**

<span id="page-7-0"></span>Morphology.h

# **vImageDilate\_ARGBFFFF**

Dilates a region of interest within an ARGBFFFF source image using an M x N kernel.

```
vImage_Error vImageDilate_ARGBFFFF (
   const vImage_Buffer *src,
    const vImage_Buffer *dest,
   vImagePixelCount srcOffsetToROI_X,
   vImagePixelCount srcOffsetToROI_Y,
    const float *kernel,
    vImagePixelCount kernel_height,
    vImagePixelCount kernel_width,
    vImage_Flags flags
);
```
# **Parameters**

*src*

A pointer to a vImage buffer structure that contains data for the source image.

*dest*

A pointer to a vImage buffer data structure. You are responsible for filling out the height, width, and rowBytes fields of this structure, and for allocating a data buffer of the appropriate size. On return, the data buffer pointed to by this structure contains the destination image data. When you no longer need the data buffer, you must deallocate the memory.

The size (number of rows and number of columns) of the destination buffer also specifies the size of the region of interest in the source buffer.

```
srcOffsetToROI_X
```
The horizontal offset, in pixels, to the upper-left pixel of the region of interest within the source image. *srcOffsetToROI\_Y*

The vertical offset, in pixels, to the upper-left pixel of the region of interest within the source image.

*kernel*

A pointer to the kernel data, which must be a packed array without any padding.

```
kernel_height
```
The height of the kernel in pixels. This value must be odd.

```
kernel_width
```
The width of the kernel in pixels. This value must be odd.

*flags*

The options to use when performing the morphological operation. Set the kvImageDoNotTile flag if you plan to perform your own tiling or use multithreading. Set the kvImageLeaveAlphaUnchanged flag to specify that the alpha channel should be copied to the destination image unchanged.

# **Return Value**

kvImageNoError, otherwise it returns one of the error codes described in *vImage Data Types and Constants Reference*.

# **Discussion**

This function uses the same kernel is for all channels. In addition to supplying space for the destination image, the dest parameter also specifies the size of the region of interest in within the source image. The region of interest has the same height and width (in pixels) as the destination buffer pointed to by dest.

# **Availability**

Available in Mac OS X v10.3 and later.

# **Declared In**

<span id="page-8-0"></span>Morphology.h

# **vImageDilate\_Planar8**

Dilates a region of interest within a Planar8 source image using an M x N kernel.

```
vImage_Error vImageDilate_Planar8 (
    const vImage_Buffer *src,
    const vImage_Buffer *dest,
    vImagePixelCount srcOffsetToROI_X,
    vImagePixelCount srcOffsetToROI_Y,
    const unsigned char *kernel,
    vImagePixelCount kernel_height,
    vImagePixelCount kernel_width,
    vImage_Flags flags
);
```
# **Parameters**

*src*

A pointer to a vImage buffer structure that contains data for the source image.

*dest*

A pointer to a vImage buffer data structure. You are responsible for filling out the height, width, and rowBytes fields of this structure, and for allocating a data buffer of the appropriate size. On return, the data buffer pointed to by this structure contains the destination image data. When you no longer need the data buffer, you must deallocate the memory.

The size (number of rows and number of columns) of the destination buffer also specifies the size of the region of interest in the source buffer.

```
srcOffsetToROI_X
```

```
srcOffsetToROI_Y
```
*kernel*

A pointer to the kernel data, which must be a packed array without any padding.

*kernel\_height*

The height of the kernel in pixels. This value must be odd.

*kernel\_width*

The width of the kernel in pixels. This value must be odd.

*flags*

The options to use when performing the morphological operation. Set the kvImageDoNotTile flag if you plan to perform your own tiling or use multithreading. Set the kvImageLeaveAlphaUnchanged flag to specify that the alpha channel should be copied to the destination image unchanged.

# **Return Value**

```
kvImageNoError, otherwise it returns one of the error codes described in vImage Data Types and Constants
Reference.
```
# **Availability**

Available in Mac OS X v10.3 and later.

# **Declared In**

<span id="page-9-0"></span>Morphology.h

# **vImageDilate\_PlanarF**

Dilates a region of interest within a PlanarF source image using an M x N kernel.

```
vImage_Error vImageDilate_PlanarF (
    const vImage_Buffer *src,
    const vImage_Buffer *dest,
    vImagePixelCount srcOffsetToROI_X,
    vImagePixelCount srcOffsetToROI_Y,
    const float *kernel,
    vImagePixelCount kernel_height,
    vImagePixelCount kernel_width,
    vImage_Flags flags
);
```
#### **Parameters**

*src*

A pointer to a vImage buffer structure that contains data for the source image.

*dest*

A pointer to a vImage buffer data structure. You are responsible for filling out the height, width, and rowBytes fields of this structure, and for allocating a data buffer of the appropriate size. On return, the data buffer pointed to by this structure contains the destination image data. When you no longer need the data buffer, you must deallocate the memory.

The size (number of rows and number of columns) of the destination buffer also specifies the size of the region of interest in the source buffer.

```
srcOffsetToROI_X
```

```
srcOffsetToROI_Y
```
*kernel*

A pointer to the kernel data, which must be a packed array without any padding.

*kernel\_height*

The height of the kernel in pixels. This value must be odd.

*kernel\_width*

The width of the kernel in pixels. This value must be odd.

*flags*

The options to use when performing the morphological operation. Set the kvImageDoNotTile flag if you plan to perform your own tiling or use multithreading. Set the kvImageLeaveAlphaUnchanged flag to specify that the alpha channel should be copied to the destination image unchanged.

# **Return Value**

```
kvImageNoError, otherwise it returns one of the error codes described in vImage Data Types and Constants
Reference.
```
# **Availability**

Available in Mac OS X v10.3 and later.

# **Declared In**

<span id="page-10-0"></span>Morphology.h

# **vImageErode\_ARGB8888**

Erodes a region of interest within an ARGB8888 source image using an M x N kernel.

```
vImage_Error vImageErode_ARGB8888 (
    const vImage_Buffer *src,
   const vImage Buffer *dest,
    vImagePixelCount srcOffsetToROI_X,
    vImagePixelCount srcOffsetToROI_Y,
    const unsigned char *kernel,
    vImagePixelCount kernel_height,
    vImagePixelCount kernel_width,
    vImage_Flags flags
);
```
# **Parameters**

*src*

A pointer to a vImage buffer structure that contains data for the source image.

*dest*

A pointer to a vImage buffer data structure. You are responsible for filling out the height, width, and rowBytes fields of this structure, and for allocating a data buffer of the appropriate size. On return, the data buffer pointed to by this structure contains the destination image data. When you no longer need the data buffer, you must deallocate the memory.

The size (number of rows and number of columns) of the destination buffer also specifies the size of the region of interest in the source buffer.

```
srcOffsetToROI_X
```

```
srcOffsetToROI_Y
```
*kernel*

A pointer to the kernel data, which must be a packed array without any padding. The function uses the same kernel for all channels.

```
kernel_height
```
The height of the kernel in pixels. This value must be odd.

```
kernel_width
```
The width of the kernel in pixels. This value must be odd.

*flags*

The options to use when performing the morphological operation. Set the kvImageDoNotTile flag if you plan to perform your own tiling or use multithreading. Set the kvImageLeaveAlphaUnchanged flag to specify that the alpha channel should be copied to the destination image unchanged.

# **Return Value**

```
kvImageNoError, otherwise it returns one of the error codes described in vImage Data Types and Constants
Reference.
```
# **Availability**

Available in Mac OS X v10.3 and later.

# **Declared In**

<span id="page-11-0"></span>Morphology.h

# **vImageErode\_ARGBFFFF**

Erodes a region of interest within an ARGBFFFF source image using an M x N kernel.

```
vImage_Error vImageErode_ARGBFFFF (
    const vImage_Buffer *src,
    const vImage_Buffer *dest,
    vImagePixelCount srcOffsetToROI_X,
   vImagePixelCount srcOffsetToROI_Y,
   const float *kernel,
   vImagePixelCount kernel_height,
   vImagePixelCount kernel_width,
    vImage_Flags flags
);
```
# **Parameters**

*src*

A pointer to a vImage buffer structure that contains data for the source image.

*dest*

A pointer to a vImage buffer data structure. You are responsible for filling out the height, width, and rowBytes fields of this structure, and for allocating a data buffer of the appropriate size. On return, the data buffer pointed to by this structure contains the destination image data. When you no longer need the data buffer, you must deallocate the memory.

The size (number of rows and number of columns) of the destination buffer also specifies the size of the region of interest in the source buffer.

```
srcOffsetToROI_X
```

```
srcOffsetToROI_Y
```
*kernel*

A pointer to the kernel data, which must be a packed array without any padding. The function uses the same kernel for all channels.

```
kernel_height
```
The height of the kernel in pixels. This value must be odd.

```
kernel_width
```
The width of the kernel in pixels. This value must be odd.

*flags*

The options to use when performing the morphological operation. Set the kvImageDoNotTile flag if you plan to perform your own tiling or use multithreading. Set the kvImageLeaveAlphaUnchanged flag to specify that the alpha channel should be copied to the destination image unchanged.

# **Return Value**

```
kvImageNoError, otherwise it returns one of the error codes described in vImage Data Types and Constants
Reference.
```
# **Availability**

Available in Mac OS X v10.3 and later.

# **Declared In**

<span id="page-12-0"></span>Morphology.h

# **vImageErode\_Planar8**

Erodes a region of interest within a Planar8 source image using an M x N kernel.

```
vImage_Error vImageErode_Planar8 (
    const vImage_Buffer *src,
    const vImage_Buffer *dest,
    vImagePixelCount srcOffsetToROI_X,
    vImagePixelCount srcOffsetToROI_Y,
   const unsigned char *kernel,
   vImagePixelCount kernel_height,
    vImagePixelCount kernel_width,
    vImage_Flags flags
);
```
# **Parameters**

*src*

A pointer to a vImage buffer structure that contains data for the source image.

*dest*

A pointer to a vImage buffer data structure. You are responsible for filling out the height, width, and rowBytes fields of this structure, and for allocating a data buffer of the appropriate size. On return, the data buffer pointed to by this structure contains the destination image data. When you no longer need the data buffer, you must deallocate the memory.

The size (number of rows and number of columns) of the destination buffer also specifies the size of the region of interest in the source buffer.

```
srcOffsetToROI_X
```

```
srcOffsetToROI_Y
```
*kernel*

A pointer to the kernel data, which must be a packed array without any padding.

*kernel\_height*

The height of the kernel in pixels. This value must be odd.

*kernel\_width*

The width of the kernel in pixels. This value must be odd.

*flags*

The options to use when performing the morphological operation. Set the kvImageDoNotTile flag if you plan to perform your own tiling or use multithreading. Set the kvImageLeaveAlphaUnchanged flag to specify that the alpha channel should be copied to the destination image unchanged.

# **Return Value**

```
kvImageNoError, otherwise it returns one of the error codes described in vImage Data Types and Constants
Reference.
```
# **Availability**

Available in Mac OS X v10.3 and later.

# **Declared In**

<span id="page-13-0"></span>Morphology.h

# **vImageErode\_PlanarF**

Erodes a region of interest within a PlanarF source image using an M x N kernel.

```
vImage_Error vImageErode_PlanarF (
    const vImage_Buffer *src,
    const vImage_Buffer *dest,
    vImagePixelCount srcOffsetToROI_X,
    vImagePixelCount srcOffsetToROI_Y,
    const float *kernel,
    vImagePixelCount kernel_height,
    vImagePixelCount kernel_width,
    vImage_Flags flags
);
```
#### **Parameters**

*src*

A pointer to a vImage buffer structure that contains data for the source image.

*dest*

A pointer to a vImage buffer data structure. You are responsible for filling out the height, width, and rowBytes fields of this structure, and for allocating a data buffer of the appropriate size. On return, the data buffer pointed to by this structure contains the destination image data. When you no longer need the data buffer, you must deallocate the memory.

The size (number of rows and number of columns) of the destination buffer also specifies the size of the region of interest in the source buffer.

```
srcOffsetToROI_X
```

```
srcOffsetToROI_Y
```
*kernel*

A pointer to the kernel data, which must be a packed array without any padding.

*kernel\_height*

The height of the kernel in pixels. This value must be odd.

*kernel\_width*

The width of the kernel in pixels. This value must be odd.

*flags*

The options to use when performing the morphological operation. Set the kvImageDoNotTile flag if you plan to perform your own tiling or use multithreading. Set the kvImageLeaveAlphaUnchanged flag to specify that the alpha channel should be copied to the destination image unchanged.

# **Return Value**

```
kvImageNoError, otherwise it returns one of the error codes described in vImage Data Types and Constants
Reference.
```
# **Availability**

Available in Mac OS X v10.3 and later.

# **Declared In**

<span id="page-14-0"></span>Morphology.h

# **vImageGetMinimumTempBufferSizeForMinMax**

Returns the minimum size, in bytes, for the temporary buffer that the caller supplies to any of the Min or Max morphological functions. (**Deprecated.** Use the kvImageGetTempBufferSize flag with the appropriate morphological function instead of calling this function.)

```
size_t vImageGetMinimumTempBufferSizeForMinMax (
   const vImage_Buffer *src,
   const vImage_Buffer *dest,
   vImagePixelCount kernel_height,
   vImagePixelCount kernel_width,
   vImage_Flags flags,
    size_t bytesPerPixel
);
```
#### **Parameters**

*src*

A pointer to the vImage buffer structure that you plan to pass to the Min or Max function.

*dest*

A pointer to the vImage buffer structure that you plan to pass to the Min or Max function.

*kernel\_height*

The height, in pixels, of the kernel that you plan to pass to the Min or Max function.

*kernel\_width*

The width, in pixels, of the kernel that you plan to pass to the Min or Max function.

*flags*

The flags that you plan to pass to the Min or Max function.

# *pixelBytes*

The number of bytes in a pixel. Make sure to pass the value appropriate for the format of the pixel.

# **Return Value**

The minimum size, in bytes, of the temporary buffer.

# **Discussion**

This function uses the *height* and *width* fields from the *src* or *dest* parameters; it does not use the *data* or *rowBytes* fields. If the size of the images you are processing remain the same, then the required size of the buffer also remains the same. More specifically, if, between two calls to

vImageGetMinimumTempBufferSizeForMinMax, the height and width of the *src* and *dest* parameters do not increase, and the other parameters remain the same, then the result of the

vImageGetMinimumTempBufferSizeForMinMax does not increase. This makes it easy to reuse the same temporary buffer when you process a number of images of the same size, as you would when tiling.

#### **Availability**

Available in Mac OS X v10.3 and later. Deprecated in Mac OS X v10.4.

# **Declared In**

<span id="page-15-0"></span>Morphology.h

# **vImageMax\_ARGB8888**

Maximizes a region of interest within an ARGB8888 source image using an M x N kernel.

```
vImage_Error vImageMax_ARGB8888 (
   const vImage_Buffer *src,
    const vImage_Buffer *dest,
    void *tempBuffer,
   vImagePixelCount srcOffsetToROI_X,
    vImagePixelCount srcOffsetToROI_Y,
    vImagePixelCount kernel_height,
    vImagePixelCount kernel_width,
    vImage_Flags flags
```
);

# **Parameters**

*src*

A pointer to a vImage buffer structure that contains data for the source image.

*dest*

A pointer to a vImage buffer data structure. You are responsible for filling out the height, width, and rowBytes fields of this structure, and for allocating a data buffer of the appropriate size. On return, the data buffer pointed to by this structure contains the destination image data. When you no longer need the data buffer, you must deallocate the memory.

The size (number of rows and number of columns) of the destination buffer also specifies the size of the region of interest in the source buffer.

*tempBuffer*

A pointer to a temporary buffer. If you pass NULL, the function allocates the buffer, then deallocates it before returning. Alternatively, you can allocate the buffer yourself, in which case you are responsible for deallocating it when you is no longer need it.

If you want to allocate the buffer yourself, see the Discussion for information on how to determine the minimum size that you must allocate.

# *srcOffsetToROI\_X*

The horizontal offset, in pixels, to the upper-left pixel of the region of interest within the source image. *srcOffsetToROI\_Y*

The vertical offset, in pixels, to the upper-left pixel of the region of interest within the source image.

*kernel\_height*

The height of the kernel in pixels. This value must be odd.

# *kernel\_width*

The width of the kernel in pixels. This value must be odd.

*flags*

The options to use when performing the morphological operation. Set the kvImageDoNotTile flag if you plan to perform your own tiling or use multithreading. Set the kvImageLeaveAlphaUnchanged flag to specify that the alpha channel should be copied to the destination image unchanged. Set the kvImageGetTempBufferSize flag if you want to determine the minimum size to allocate for the tempBuffer parameter.

# **Return Value**

kvImageNoError, otherwise it returns one of the error codes described in *vImage Data Types and Constants Reference*.

# **Discussion**

If you want to allocate the memory for the tempBuffer parameter yourself, call thisfunction twice, asfollows:

- **1.** To determine the minimum size for the temporary buffer, the first time you call this function pass the kvImageGetTempBufferSize flag. Pass the same values for all other parameters that you intend to use in for the second call. The function returns the required minimum size, which should be a positive value. (A negative returned value indicates an error.) The kvImageGetTempBufferSize flag prevents the function from performing any processing other than to determine the minimum buffer size.
- **2.** After you allocate enough space for a buffer of the returned size, call the function a second time, passing a valid pointer in the tempBuffer parameter. This time, do not pass the kvImageGetTempBufferSize flag.

The morphological operation Max is a special case of the dilation operation. In the Max operation, all the elements of the kernel have the same value. The actual value does not matter; only the size of the kernel is significant. vImage optimizes this special case, so the Max function is considerably faster than the Dilate function called with a uniform kernel.

# **Availability**

Available in Mac OS X v10.3 and later.

# <span id="page-16-0"></span>**Declared In**

Morphology.h

# **vImageMax\_ARGBFFFF**

Maximizes a region of interest within an ARGBFFFF source image using an M x N kernel.

```
vImage_Error vImageMax_ARGBFFFF (
   const vImage_Buffer *src,
    const vImage_Buffer *dest,
    void *tempBuffer,
    vImagePixelCount srcOffsetToROI_X,
    vImagePixelCount srcOffsetToROI_Y,
    vImagePixelCount kernel_height,
    vImagePixelCount kernel_width,
    vImage_Flags flags
);
```
# **Parameters**

*src*

A pointer to a vImage buffer structure that contains data for the source image.

*dest*

A pointer to a vImage buffer data structure. You are responsible for filling out the height, width, and rowBytes fields of this structure, and for allocating a data buffer of the appropriate size. On return, the data buffer pointed to by this structure contains the destination image data. When you no longer need the data buffer, you must deallocate the memory.

The size (number of rows and number of columns) of the destination buffer also specifies the size of the region of interest in the source buffer.

# *tempBuffer*

A pointer to a temporary buffer. If you pass NULL, the function allocates the buffer, then deallocates it before returning. Alternatively, you can allocate the buffer yourself, in which case you are responsible for deallocating it when you is no longer need it.

If you want to allocate the buffer yourself, see the Discussion for information on how to determine the minimum size that you must allocate.

#### *srcOffsetToROI\_X*

The horizontal offset, in pixels, to the upper-left pixel of the region of interest within the source image.

# *srcOffsetToROI\_Y*

The vertical offset, in pixels, to the upper-left pixel of the region of interest within the source image.

# *kernel\_height*

The height of the kernel in pixels. This value must be odd.

# *kernel\_width*

The width of the kernel in pixels. This value must be odd.

*flags*

The options to use when performing the morphological operation. Set the kvImageDoNotTile flag if you plan to perform your own tiling or use multithreading. Set the kvImageLeaveAlphaUnchanged flag to specify that the alpha channel should be copied to the destination image unchanged.

# **Return Value**

kvImageNoError, otherwise it returns one of the error codes described in *vImage Data Types and Constants Reference*.

# **Discussion**

If you want to allocate the memory for the tempBuffer parameter yourself, call thisfunction twice, asfollows:

- **1.** To determine the minimum size for the temporary buffer, the first time you call this function pass the ky ImageGet TempBuffer Size flag. Pass the same values for all other parameters that you intend to use in for the second call. The function returns the required minimum size, which should be a positive value. (A negative returned value indicates an error.) The kvImageGetTempBufferSize flag prevents the function from performing any processing other than to determine the minimum buffer size.
- **2.** After you allocate enough space for a buffer of the returned size, call the function a second time, passing a valid pointer in the tempBuffer parameter. This time, do not pass the kvImageGetTempBufferSize flag.

The morphological operation Max is a special case of the dilation operation. In the Max operation, all the elements of the kernel have the same value. The actual value does not matter; only the size of the kernel is significant. vImage optimizes this special case, so the Max function is considerably faster than the Dilate function called with a uniform kernel.

# **Availability**

Available in Mac OS X v10.3 and later.

# **Declared In**

<span id="page-18-0"></span>Morphology.h

# **vImageMax\_Planar8**

Maximizes a region of interest within a Planar8 source image using an M x N kernel.

```
vImage_Error vImageMax_Planar8 (
    const vImage_Buffer *src,
    const vImage_Buffer *dest,
    void *tempBuffer,
    vImagePixelCount srcOffsetToROI_X,
    vImagePixelCount srcOffsetToROI_Y,
    vImagePixelCount kernel_height,
    vImagePixelCount kernel_width,
    vImage_Flags flags
);
```
# **Parameters**

*src*

A pointer to a vImage buffer structure that contains data for the source image.

*dest*

A pointer to a vImage buffer data structure. You are responsible for filling out the height, width, and rowBytes fields of this structure, and for allocating a data buffer of the appropriate size. On return, the data buffer pointed to by this structure contains the destination image data. When you no longer need the data buffer, you must deallocate the memory.

The size (number of rows and number of columns) of the destination buffer also specifies the size of the region of interest in the source buffer.

# *tempBuffer*

A pointer to a temporary buffer. If you pass NULL, the function allocates the buffer, then deallocates it before returning. Alternatively, you can allocate the buffer yourself, in which case you are responsible for deallocating it when you is no longer need it.

If you want to allocate the buffer yourself, see the Discussion for information on how to determine the minimum size that you must allocate.

# *srcOffsetToROI\_X*

The horizontal offset, in pixels, to the upper-left pixel of the region of interest within the source image.

# *srcOffsetToROI\_Y*

The vertical offset, in pixels, to the upper-left pixel of the region of interest within the source image.

# *kernel\_height*

The height of the kernel in pixels. This value must be odd.

#### *kernel\_width*

The width of the kernel in pixels. This value must be odd.

*flags*

The options to use when performing the morphological operation. Set the  $k \nu$ ImageDoNotTile flag if you plan to perform your own tiling or use multithreading. Set the kyImageLeaveAlphaUnchanged flag to specify that the alpha channel should be copied to the destination image unchanged.

# **Return Value**

kvImageNoError, otherwise it returns one of the error codes described in *vImage Data Types and Constants Reference*.

# **Discussion**

If you want to allocate the memory for the tempBuffer parameter yourself, call this function twice, as follows:

- **1.** To determine the minimum size for the temporary buffer, the first time you call this function pass the ky ImageGet TempBuffer Size flag. Pass the same values for all other parameters that you intend to use in for the second call. The function returns the required minimum size, which should be a positive value. (A negative returned value indicates an error.) The kvImageGetTempBufferSize flag prevents the function from performing any processing other than to determine the minimum buffer size.
- **2.** After you allocate enough space for a buffer of the returned size, call the function a second time, passing a valid pointer in the tempBuffer parameter. This time, do not pass the kvImageGetTempBufferSize flag.

The morphological operation Max is a special case of the dilation operation. In the Max operation, all the elements of the kernel have the same value. The actual value does not matter; only the size of the kernel is significant. vImage optimizes this special case, so the Max function is considerably faster than the Dilate function called with a uniform kernel.

# **Availability**

<span id="page-19-0"></span>Available in Mac OS X v10.3 and later.

**Declared In** Morphology.h

# **vImageMax\_PlanarF**

Maximizes with a region of interest within a PlanarF source image using an M x N kernel.

```
vImage_Error vImageMax_PlanarF (
    const vImage_Buffer *src,
    const vImage_Buffer *dest,
    void *tempBuffer,
    vImagePixelCount srcOffsetToROI_X,
    vImagePixelCount srcOffsetToROI_Y,
    vImagePixelCount kernel_height,
    vImagePixelCount kernel_width,
    vImage_Flags flags
```
# );

# **Parameters**

*src*

A pointer to a vImage buffer structure that contains data for the source image.

*dest*

A pointer to a vImage buffer data structure. You are responsible for filling out the height, width, and rowBytes fields of this structure, and for allocating a data buffer of the appropriate size. On return, the data buffer pointed to by this structure contains the destination image data. When you no longer need the data buffer, you must deallocate the memory.

The size (number of rows and number of columns) of the destination buffer also specifies the size of the region of interest in the source buffer.

# *tempBuffer*

A pointer to a temporary buffer. If you pass NULL, the function allocates the buffer, then deallocates it before returning. Alternatively, you can allocate the buffer yourself, in which case you are responsible for deallocating it when you is no longer need it.

If you want to allocate the buffer yourself, see the Discussion for information on how to determine the minimum size that you must allocate.

# *srcOffsetToROI\_X*

The horizontal offset, in pixels, to the upper-left pixel of the region of interest within the source image.

# *srcOffsetToROI\_Y*

The vertical offset, in pixels, to the upper-left pixel of the region of interest within the source image.

# *kernel\_height*

The height of the kernel in pixels. This value must be odd.

# *kernel\_width*

The width of the kernel in pixels. This value must be odd.

*flags*

The options to use when performing the morphological operation. Set the kvImageDoNotTile flag if you plan to perform your own tiling or use multithreading. Set the kvImageLeaveAlphaUnchanged flag to specify that the alpha channel should be copied to the destination image unchanged.

# **Return Value**

kvImageNoError, otherwise it returns one of the error codes described in *vImage Data Types and Constants Reference*.

# **Discussion**

If you want to allocate the memory for the tempBuffer parameter yourself, call thisfunction twice, asfollows:

- **1.** To determine the minimum size for the temporary buffer, the first time you call this function pass the ky ImageGet TempBuffer Size flag. Pass the same values for all other parameters that you intend to use in for the second call. The function returns the required minimum size, which should be a positive value. (A negative returned value indicates an error.) The kvImageGetTempBufferSize flag prevents the function from performing any processing other than to determine the minimum buffer size.
- **2.** After you allocate enough space for a buffer of the returned size, call the function a second time, passing a valid pointer in the tempBuffer parameter. This time, do not pass the kvImageGetTempBufferSize flag.

The morphological operation Max is a special case of the dilation operation. In the Max operation, all the elements of the kernel have the same value. The actual value does not matter; only the size of the kernel is significant. vImage optimizes this special case, so the Max function is considerably faster than the Dilate function called with a uniform kernel.

# **Availability**

Available in Mac OS X v10.3 and later.

# **Declared In**

<span id="page-21-0"></span>Morphology.h

# **vImageMin\_ARGB8888**

Minimizes a region of interest within an ARGB8888 source image using an M x N kernel.

```
vImage_Error vImageMin_ARGB8888 (
    const vImage_Buffer *src,
    const vImage_Buffer *dest,
    void *tempBuffer,
    vImagePixelCount srcOffsetToROI_X,
    vImagePixelCount srcOffsetToROI_Y,
    vImagePixelCount kernel_height,
    vImagePixelCount kernel_width,
    vImage_Flags flags
);
```
# **Parameters**

*src*

A pointer to a vImage buffer structure that contains data for the source image.

*dest*

A pointer to a vImage buffer data structure. You are responsible for filling out the height, width, and rowBytes fields of this structure, and for allocating a data buffer of the appropriate size. On return, the data buffer pointed to by this structure contains the destination image data. When you no longer need the data buffer, you must deallocate the memory.

The size (number of rows and number of columns) of the destination buffer also specifies the size of the region of interest in the source buffer.

# *tempBuffer*

A pointer to a temporary buffer. If you pass NULL, the function allocates the buffer, then deallocates it before returning. Alternatively, you can allocate the buffer yourself, in which case you are responsible for deallocating it when you is no longer need it.

If you want to allocate the buffer yourself, see the Discussion for information on how to determine the minimum size that you must allocate.

# *srcOffsetToROI\_X*

The horizontal offset, in pixels, to the upper-left pixel of the region of interest within the source image.

# *srcOffsetToROI\_Y*

The vertical offset, in pixels, to the upper-left pixel of the region of interest within the source image.

# *kernel\_height*

The height of the kernel in pixels. This value must be odd.

# *kernel\_width*

The width of the kernel in pixels. This value must be odd.

*flags*

The options to use when performing the morphological operation. Set the kvImageDoNotTile flag if you plan to perform your own tiling or use multithreading. Set the kyImageLeaveAlphaUnchanged flag to specify that the alpha channel should be copied to the destination image unchanged.

# **Return Value**

kvImageNoError, otherwise it returns one of the error codes described in *vImage Data Types and Constants Reference*.

# **Discussion**

If you want to allocate the memory for the tempBuffer parameter yourself, call this function twice, as follows:

- **1.** To determine the minimum size for the temporary buffer, the first time you call this function pass the ky ImageGet TempBuffer Size flag. Pass the same values for all other parameters that you intend to use in for the second call. The function returns the required minimum size, which should be a positive value. (A negative returned value indicates an error.) The kvImageGetTempBufferSize flag prevents the function from performing any processing other than to determine the minimum buffer size.
- **2.** After you allocate enough space for a buffer of the returned size, call the function a second time, passing a valid pointer in the tempBuffer parameter. This time, do not pass the kvImageGetTempBufferSize flag.

The morphological operation Min is a special case of the erosion operation. In the Min operation, all the elements of the kernel have the same value. The actual value does not matter; only the size of the kernel is significant. vImage optimizes this special case, so the Min function is considerably faster than the Erode function called with a uniform kernel.

# **Availability**

<span id="page-22-0"></span>Available in Mac OS X v10.3 and later.

**Declared In** Morphology.h

# **vImageMin\_ARGBFFFF**

Minimizes a region of interest within an ARGBFFFF source image using an M x N kernel.

```
vImage_Error vImageMin_ARGBFFFF (
   const vImage_Buffer *src,
    const vImage_Buffer *dest,
    void *tempBuffer,
    vImagePixelCount srcOffsetToROI_X,
    vImagePixelCount srcOffsetToROI_Y,
    vImagePixelCount kernel_height,
    vImagePixelCount kernel_width,
    vImage_Flags flags
);
```
# **Parameters**

*src*

A pointer to a vImage buffer structure that contains data for the source image.

*dest*

A pointer to a vImage buffer data structure. You are responsible for filling out the height, width, and rowBytes fields of this structure, and for allocating a data buffer of the appropriate size. On return, the data buffer pointed to by this structure contains the destination image data. When you no longer need the data buffer, you must deallocate the memory.

The size (number of rows and number of columns) of the destination buffer also specifies the size of the region of interest in the source buffer.

# *tempBuffer*

A pointer to a temporary buffer. If you pass NULL, the function allocates the buffer, then deallocates it before returning. Alternatively, you can allocate the buffer yourself, in which case you are responsible for deallocating it when you is no longer need it.

If you want to allocate the buffer yourself, see the Discussion for information on how to determine the minimum size that you must allocate.

#### *srcOffsetToROI\_X*

The horizontal offset, in pixels, to the upper-left pixel of the region of interest within the source image.

# *srcOffsetToROI\_Y*

The vertical offset, in pixels, to the upper-left pixel of the region of interest within the source image.

# *kernel\_height*

The height of the kernel in pixels. This value must be odd.

# *kernel\_width*

The width of the kernel in pixels. This value must be odd.

*flags*

The options to use when performing the morphological operation. Set the kvImageDoNotTile flag if you plan to perform your own tiling or use multithreading. Set the kvImageLeaveAlphaUnchanged flag to specify that the alpha channel should be copied to the destination image unchanged.

# **Return Value**

kvImageNoError, otherwise it returns one of the error codes described in *vImage Data Types and Constants Reference*.

# **Discussion**

If you want to allocate the memory for the tempBuffer parameter yourself, call thisfunction twice, asfollows:

- **1.** To determine the minimum size for the temporary buffer, the first time you call this function pass the ky ImageGet TempBuffer Size flag. Pass the same values for all other parameters that you intend to use in for the second call. The function returns the required minimum size, which should be a positive value. (A negative returned value indicates an error.) The kvImageGetTempBufferSize flag prevents the function from performing any processing other than to determine the minimum buffer size.
- **2.** After you allocate enough space for a buffer of the returned size, call the function a second time, passing a valid pointer in the tempBuffer parameter. This time, do not pass the kvImageGetTempBufferSize flag.

The morphological operation Min is a special case of the erosion operation. In the Min operation, all the elements of the kernel have the same value. The actual value does not matter; only the size of the kernel is significant. vImage optimizes this special case, so the Min function is considerably faster than the Erode function called with a uniform kernel.

# **Availability**

Available in Mac OS X v10.3 and later.

# **Declared In**

<span id="page-24-0"></span>Morphology.h

# **vImageMin\_Planar8**

Minimizes a region of interest within a Planar8 source image using an M x N kernel.

```
vImage_Error vImageMin_Planar8 (
    const vImage_Buffer *src,
    const vImage_Buffer *dest,
    void *tempBuffer,
    vImagePixelCount srcOffsetToROI_X,
    vImagePixelCount srcOffsetToROI_Y,
    vImagePixelCount kernel_height,
    vImagePixelCount kernel_width,
    vImage_Flags flags
);
```
# **Parameters**

*src*

A pointer to a vImage buffer structure that contains data for the source image.

*dest*

A pointer to a vImage buffer data structure. You are responsible for filling out the height, width, and rowBytes fields of this structure, and for allocating a data buffer of the appropriate size. On return, the data buffer pointed to by this structure contains the destination image data. When you no longer need the data buffer, you must deallocate the memory.

The size (number of rows and number of columns) of the destination buffer also specifies the size of the region of interest in the source buffer.

# *tempBuffer*

A pointer to a temporary buffer. If you pass NULL, the function allocates the buffer, then deallocates it before returning. Alternatively, you can allocate the buffer yourself, in which case you are responsible for deallocating it when you is no longer need it.

If you want to allocate the buffer yourself, see the Discussion for information on how to determine the minimum size that you must allocate.

# *srcOffsetToROI\_X*

The horizontal offset, in pixels, to the upper-left pixel of the region of interest within the source image.

# *srcOffsetToROI\_Y*

The vertical offset, in pixels, to the upper-left pixel of the region of interest within the source image.

# *kernel\_height*

The height of the kernel in pixels. This value must be odd.

#### *kernel\_width*

The width of the kernel in pixels. This value must be odd.

*flags*

The options to use when performing the morphological operation. Set the  $k \nu$ ImageDoNotTile flag if you plan to perform your own tiling or use multithreading. Set the kyImageLeaveAlphaUnchanged flag to specify that the alpha channel should be copied to the destination image unchanged.

# **Return Value**

kvImageNoError, otherwise it returns one of the error codes described in *vImage Data Types and Constants Reference*.

# **Discussion**

If you want to allocate the memory for the tempBuffer parameter yourself, call this function twice, as follows:

- **1.** To determine the minimum size for the temporary buffer, the first time you call this function pass the ky ImageGet TempBuffer Size flag. Pass the same values for all other parameters that you intend to use in for the second call. The function returns the required minimum size, which should be a positive value. (A negative returned value indicates an error.) The kvImageGetTempBufferSize flag prevents the function from performing any processing other than to determine the minimum buffer size.
- **2.** After you allocate enough space for a buffer of the returned size, call the function a second time, passing a valid pointer in the tempBuffer parameter. This time, do not pass the kvImageGetTempBufferSize flag.

The morphological operation Min is a special case of the erosion operation. In the Min operation, all the elements of the kernel have the same value. The actual value does not matter; only the size of the kernel is significant. vImage optimizes this special case, so the Min function is considerably faster than the Erode function called with a uniform kernel.

# **Availability**

<span id="page-25-0"></span>Available in Mac OS X v10.3 and later.

**Declared In** Morphology.h

# **vImageMin\_PlanarF**

Minimizes a region of interest within a PlanarF source image using an M x N kernel.

```
vImage_Error vImageMin_PlanarF (
    const vImage_Buffer *src,
    const vImage_Buffer *dest,
    void *tempBuffer,
    vImagePixelCount srcOffsetToROI_X,
    vImagePixelCount srcOffsetToROI_Y,
    vImagePixelCount kernel_height,
    vImagePixelCount kernel_width,
    vImage_Flags flags
```
# );

# **Parameters**

*src*

A pointer to a vImage buffer structure that contains data for the source image.

*dest*

A pointer to a vImage buffer data structure. You are responsible for filling out the height, width, and rowBytes fields of this structure, and for allocating a data buffer of the appropriate size. On return, the data buffer pointed to by this structure contains the destination image data. When you no longer need the data buffer, you must deallocate the memory.

The size (number of rows and number of columns) of the destination buffer also specifies the size of the region of interest in the source buffer.

# *tempBuffer*

A pointer to a temporary buffer. If you pass NULL, the function allocates the buffer, then deallocates it before returning. Alternatively, you can allocate the buffer yourself, in which case you are responsible for deallocating it when you is no longer need it.

If you want to allocate the buffer yourself, see the Discussion for information on how to determine the minimum size that you must allocate.

# *srcOffsetToROI\_X*

The horizontal offset, in pixels, to the upper-left pixel of the region of interest within the source image.

# *srcOffsetToROI\_Y*

The vertical offset, in pixels, to the upper-left pixel of the region of interest within the source image.

# *kernel\_height*

The height of the kernel in pixels. This value must be odd.

# *kernel\_width*

The width of the kernel in pixels. This value must be odd.

*flags*

The options to use when performing the morphological operation. Set the kvImageDoNotTile flag if you plan to perform your own tiling or use multithreading. Set the kvImageLeaveAlphaUnchanged flag to specify that the alpha channel should be copied to the destination image unchanged.

# **Return Value**

kvImageNoError, otherwise it returns one of the error codes described in *vImage Data Types and Constants Reference*.

# **Discussion**

If you want to allocate the memory for the tempBuffer parameter yourself, call thisfunction twice, asfollows:

- **1.** To determine the minimum size for the temporary buffer, the first time you call this function pass the ky ImageGet TempBuffer Size flag. Pass the same values for all other parameters that you intend to use in for the second call. The function returns the required minimum size, which should be a positive value. (A negative returned value indicates an error.) The kvImageGetTempBufferSize flag prevents the function from performing any processing other than to determine the minimum buffer size.
- **2.** After you allocate enough space for a buffer of the returned size, call the function a second time, passing a valid pointer in the tempBuffer parameter. This time, do not pass the kvImageGetTempBufferSize flag.

The morphological operation Min is a special case of the erosion operation. In the Min operation, all the elements of the kernel have the same value. The actual value does not matter; only the size of the kernel is significant. vImage optimizes this special case, so the Min function is considerably faster than the Erode function called with a uniform kernel.

# **Availability**

Available in Mac OS X v10.3 and later.

**Declared In** Morphology.h

# <span id="page-28-0"></span>Document Revision History

This table describes the changes to *vImage Morphology Reference*.

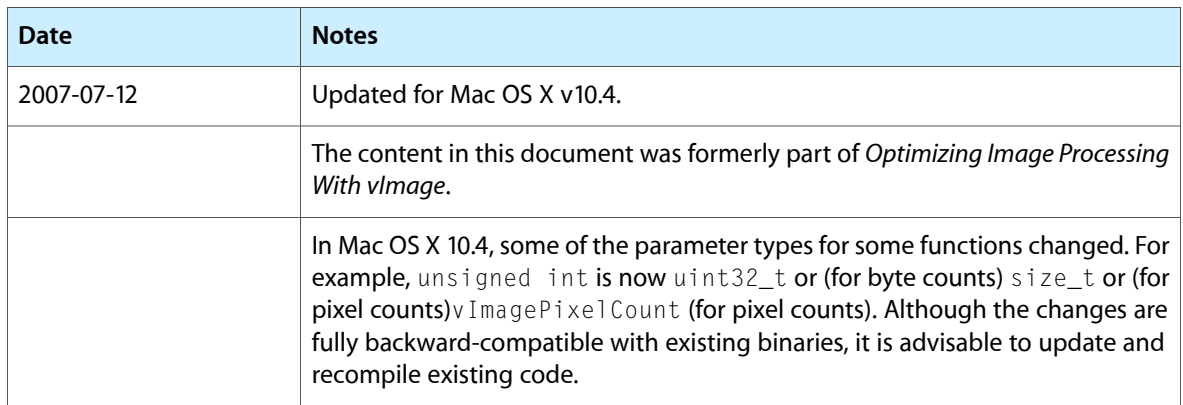

# **REVISION HISTORY**

Document Revision History

# Index

# <span id="page-30-0"></span>V

vImageDilate\_ARGB8888 function [7](#page-6-2) vImageDilate\_ARGBFFFF function [8](#page-7-0) vImageDilate\_Planar8 function [9](#page-8-0) vImageDilate\_PlanarF function [10](#page-9-0) vImageErode\_ARGB8888 function [11](#page-10-0) vImageErode\_ARGBFFFF function [12](#page-11-0) vImageErode\_Planar8 function [13](#page-12-0) vImageErode\_PlanarF function [14](#page-13-0) vImageGetMinimumTempBufferSizeForMinMax function (Deprecated in Mac OS X v10.4) [15](#page-14-0) vImageMax\_ARGB8888 function [16](#page-15-0) vImageMax\_ARGBFFFF function [17](#page-16-0) vImageMax\_Planar8 function [19](#page-18-0) vImageMax\_PlanarF function [20](#page-19-0) vImageMin\_ARGB8888 function [22](#page-21-0) vImageMin\_ARGBFFFF function [23](#page-22-0) vImageMin\_Planar8 function [25](#page-24-0) vImageMin\_PlanarF function [26](#page-25-0)